<span id="page-0-0"></span>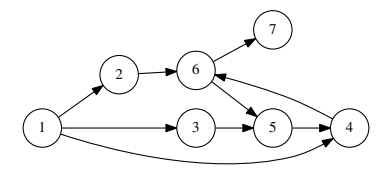

#### **Rappresentazione mediante liste di successori**

type 'a graph = ('a \* 'a list) list let grafo = [(1,[2;3;4]); (2,[6]); (3,[5]); (4,[6]); (5,[4]); (6,[5;7]); (7,[])]

Problema di base nei grafi: dato un nodo e un grafo, trovare i successori del nodo dato. Se il nodo non è nel grafo, sollevare un'eccezione

```
exception Nodo_inesistente
(* successori: 'a \rightarrow 'a graph \rightarrow 'a list *)let successori x grafo =
  try List.assoc x grafo
  with Not found -> raise Nodo inesistente
```
## Rappresentazione mediante lista di archi

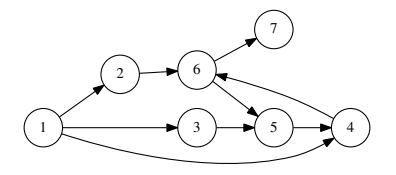

type 'a graph =  $('a * 'a)$  list let grafo =  $[(1,2); (1,3); (1,4); (2,6); (3,5); (4,6);$ (5,4); (6,5); (6,7)]

La rappresentazione è la stessa per grafi orientati e non orientati.

La differenza tra i due tipi di grafo sarà nella definizione della funzione successori (o vicini)

Vai al codice

**Problema:** attraversamento di un labirinto, da una casella di entrata a una casella di uscita, senza passare per caselle che contengono un mostro, e raccogliendo tutti gli oggetti che si trovano nelle altre caselle (se ce ne sono)

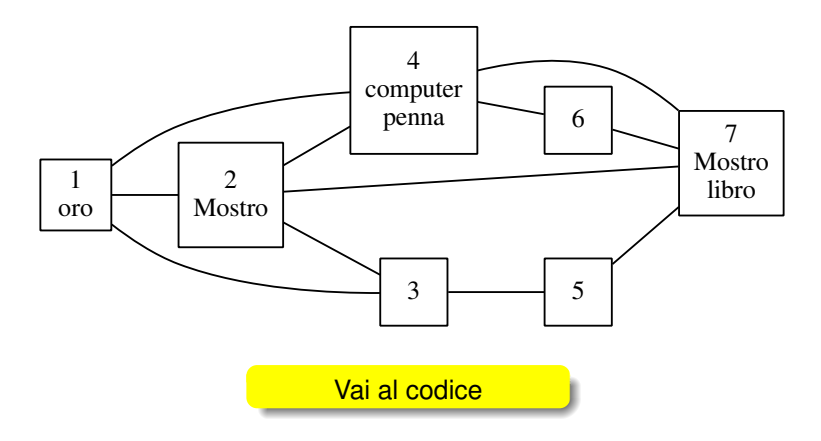

Una città è costituita da un insieme di posti, collegati tra loro, alcuni dei quali sono negozi che possono vendere degli oggetti.

Rappresentiamo una città mediante il tipo **city** così definito:

```
type shops = (int \star string list) list
type city = (int \star int) list \star shops
```
(gli oggetti sono rappresentati da stringhe).

Scrivere un programma con una funzione

#### **compra: string list -> city -> int -> int list**

che, data una lista *senza ripetizioni* di stringhe **tobuy**, una città **c** e un intero **start**, riporti, se esiste, un cammino senza cicli in **c** che a partire da **start** contenga negozi nei quali è possibile comprare tutti gli oggetti contenuti in **tobuy**.

# Esempio

### city=(grafo,shops), dove:

```
let grafo = [(1,2);(1,3);(1,4);(2,3);(2,4);(2,7);(3,5);(4,6);(4,7);(5,7);(6,7)]
let negozi = [(2, ["carta"; "penna"]);(4,["latte";"uova";"pane"]);
              (5,["biglietto bus";"tabacco"]);
              (6,["trapano";"chiodi"])]
```
(i luoghi identificati da 1, 3 e 7 non sono negozi).

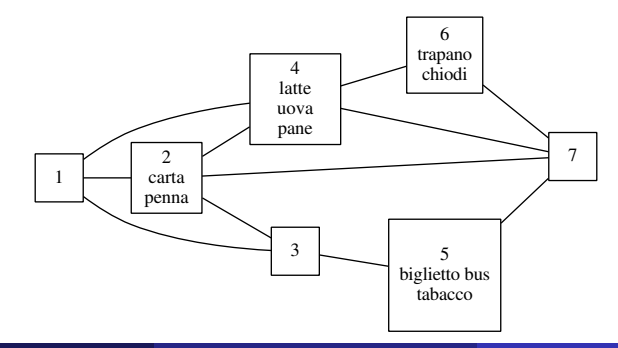

### <span id="page-5-0"></span>Ad esempio, si può avere:

```
# compra ["chiodi";"tabacco";"uova";"penna";"pane"]
         (grafo,negozi) 1;;
- : int list = [1; 2; 3; 5; 7; 4; 6]
```
(dove **grafo** e **negozi** sono definiti come sopra).

Potrebbe essere utile utilizzare la funzione **diff** così definita:

```
let diff \left| \right| lst2 =List.filter
         (function x \rightarrow not (List.mem x lst1)) lst2
```
per la quale era richiesto in un punto precedente dello stesso compito di determinare il tipo e dare una specifica dichiarativa.

Vai al codice